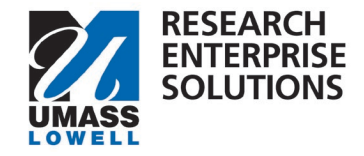

## **HOW TO ENTER RIF AND RECOGNITION CREDIT ALLOCATIONS**

## Overview

Submitting a proposal through RES requires the PI to identify overhead return distributions to **Research Investment Funds (RIF)** and **Recognition Allocations** for PI's and Co-I's.

PI's and Co-I's on proposals are automatically included in the Credit Allocation section of RES.

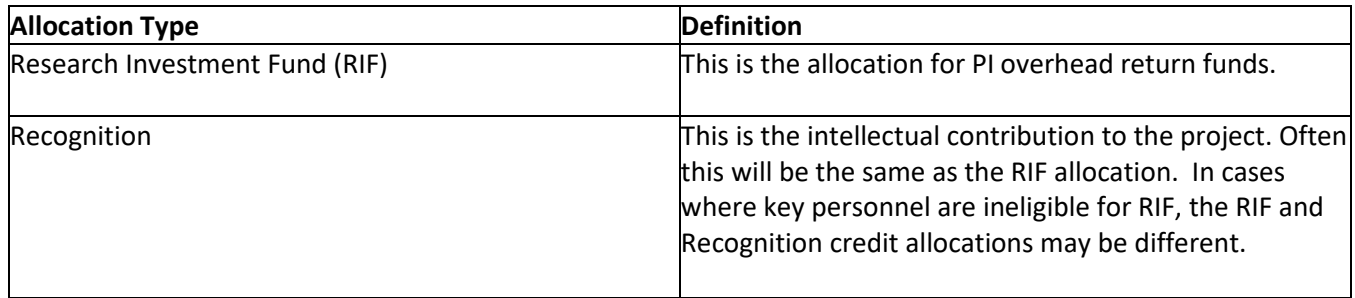

**Step 1 –** Go to the **Credit Allocation** section and confirm all personnel that should be there are included.

**Step 2 –** Enter in the allocation amounts under the **RIF** column and the **Recognition** column next to each person's name. Combined, both the RIF and the Recognition must total to **100%.**

**\*Reminder –** Only PI's and Co-I's that have Department ID's can receive RIF. If the person does not have a Department ID, please enter "0" next to their name under the RIF column. These people **can** receive Recognition credit.

\*It is the expectation that if someone is allowed to receive RIF credit they would also receive Recognition credit. These may often be at the same percentage split. If someone is not able to receive RIF then they would just have Recognition credit.

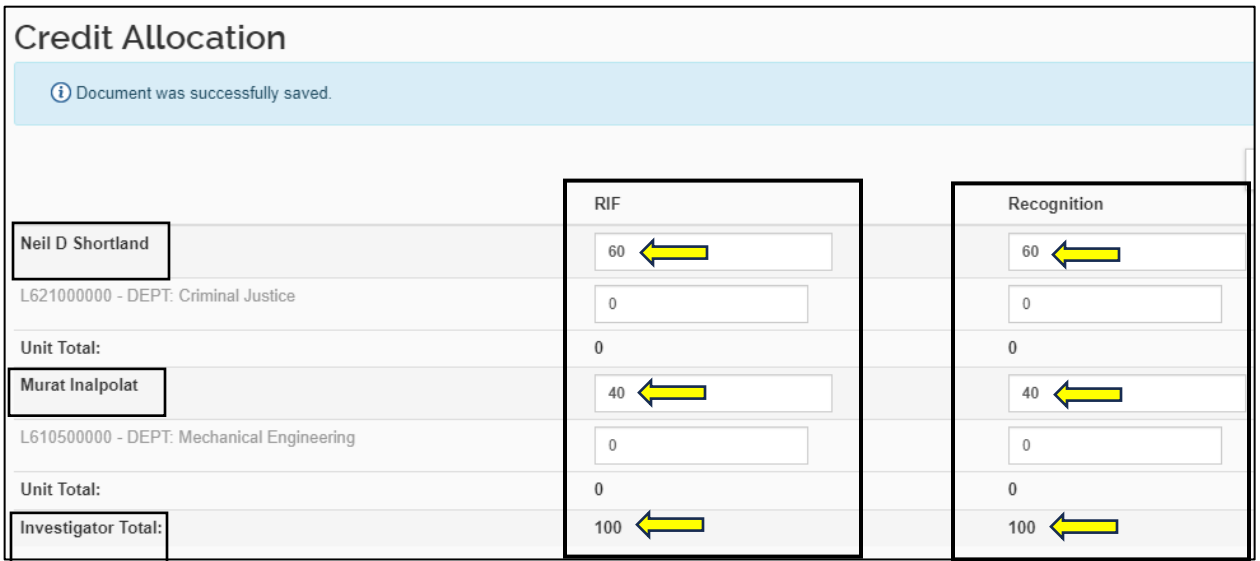

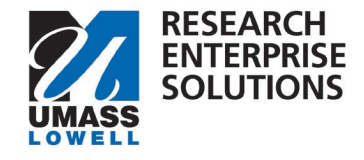

**Step 3** – Enter in "**100"** next to the person's **DEPT** for under both the RIF column and the Recognition columns. This is **not** split between each person and should be **100%** for every DEPT entry.

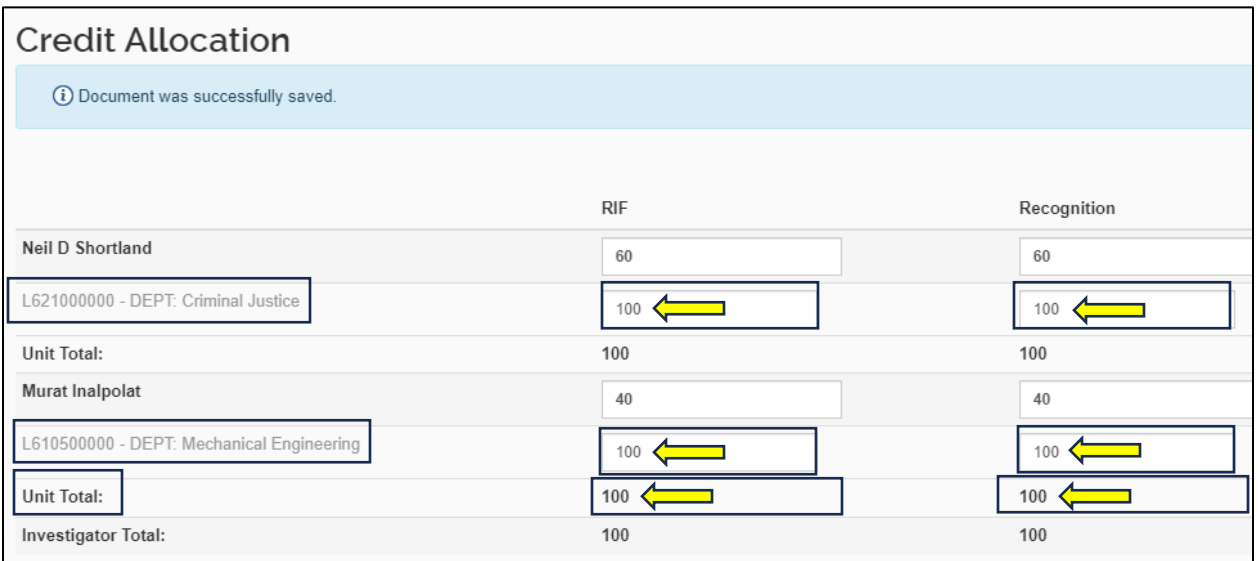